**9 -إستخدام المعادلة** *IF* **لحساب الضريبة بأكثر من معدل.**

**لو لديك معدالن أو أكثر للضريبة, بإمكانك إستخدام المعادلة** *IF* **إلحتساب قيمة كل ضريبة علي حده, ببساطة إدمج العديد من المعادالت** *IF***, بنا ًء علي ماتريد حسابه .**

- إلحتساب القيمة بعد الضريبة:
- **أ - إدخل بعض القيم في العمود A. ب - إدخل نسب مختلفة للضريبة في العمود B( 0,8,10 لهذا المثال(. ت - إختار الخاليا من 2C و حتي 10C و أكتب المعادله األتية**

**=IF(B2=8,A2/100\*8,IF(B2=10,A2/100\*10,A2/100\*0))**

- **ث - أضغط ENTER + Ctrl.**
- **ج - إختار الخاليا من 2D و حتي 10D و أكتب المعادله 2C2+A=**
	- **ح - أضغط ENTER + Ctrl.**

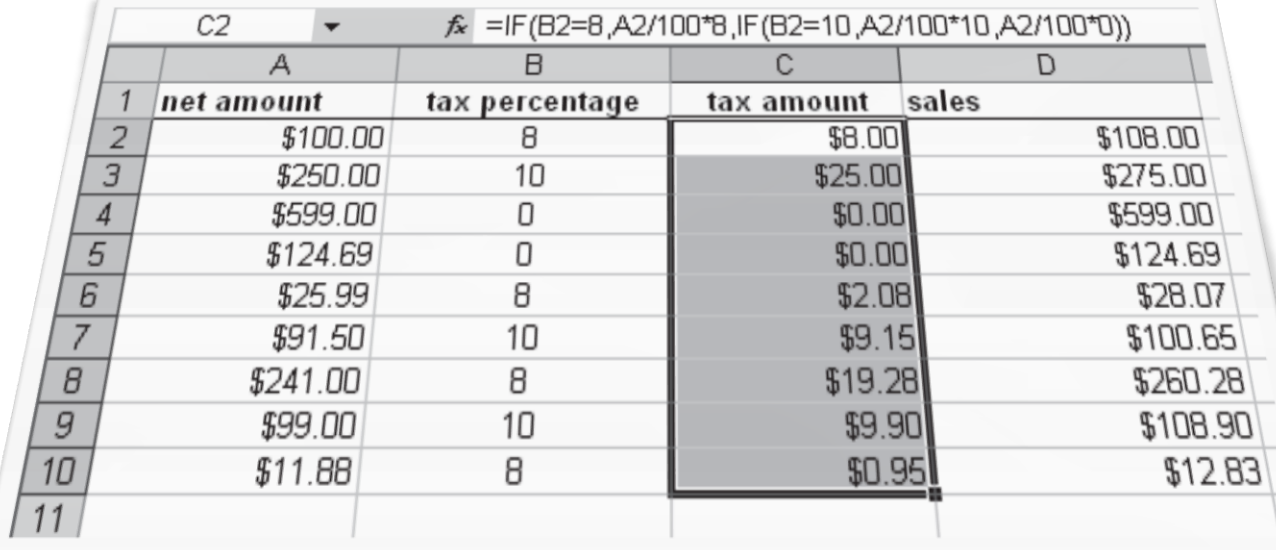